**Comprendre les phénomènes météo avec notre station météo** Extraire les données pour des dates liées à des observations (orage par ex)

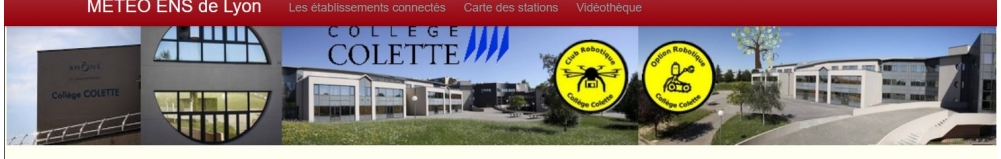

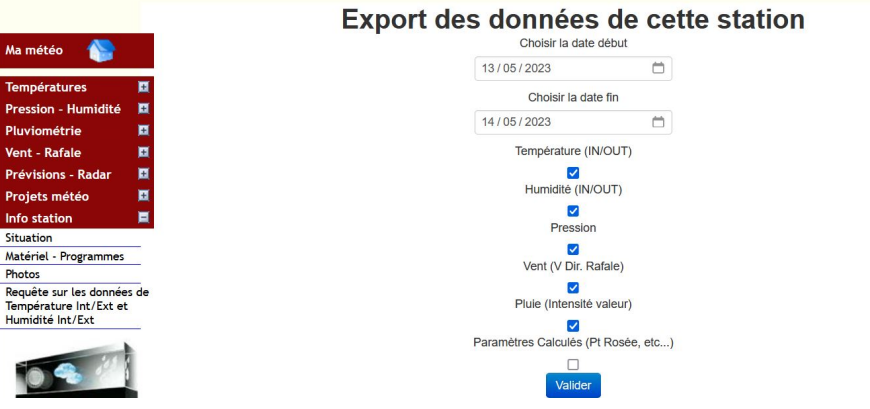

### **Ouvrir le fichier de données :**

### **Avec un éditeur de texte (wordpad, notepad++,….)**

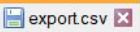

1 date; Temp exterieure; Humidité interieure; Humidité exterie

- $\overline{2}$ 13/05/2023 00:00;12,6;55,0;86,4;1007,2;0,5;293;3,1;0;0
- 13/05/2023 00:10;12,5;55,0;87,0;1007,1;0,6;302;2,2;0;0 3

### **Avec Libre Office**

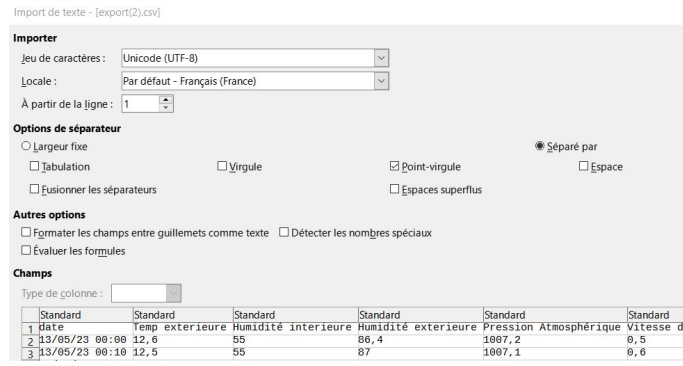

 Pour faire dans calculs dans Libre Office, il faut remplacer tous les « . » par « , »

Edition / Rechercher-Remplacer

# **Etude des données**

#### **Le vent**

**L'orientation du vent** 

Unité : degrés par rapport au nord. Un vent de nord 360° d'est du Sud d'Ouest

**La vitesse du vent Unité : m/s** Rafales et Vitesse moyenne sur 10minutes

### **La pluie**

**Quantité de pluie** sur les 10 minutes écoulées **Unités : mm Intensité de la pluie** (=Q\*6) **Unité : mm/h** Observons entre 16h et 18h40 :

### **La pression**

**Unité hecto-Pascal Pression atmosphérique au niveau de la m** Etudier l'évolution de la pression lors de changement de temps

Pression moyenne au niveau de la mer :

## **La température**

Unité : °C

### **L'humidité**

L'humidité désigne la quantité de vapeur d'eau présente dans l'air

L'humidité s'exprime en grammes/m3

La quantité maximum de vapeur d'eau contenu dans l'air dépend de la température

Exemple : à 30°C 1m3 d'air peut contenir 30g à 0°C 1m3 peut contenir 5g d'eau

L'humidité relative représente la quantité d'eau présente dans l'air par rapport à la quantité maximale d'eau que l'air peut contenir à une température donnée, exprimée en pourcentage

## **Satellites Météo et images**

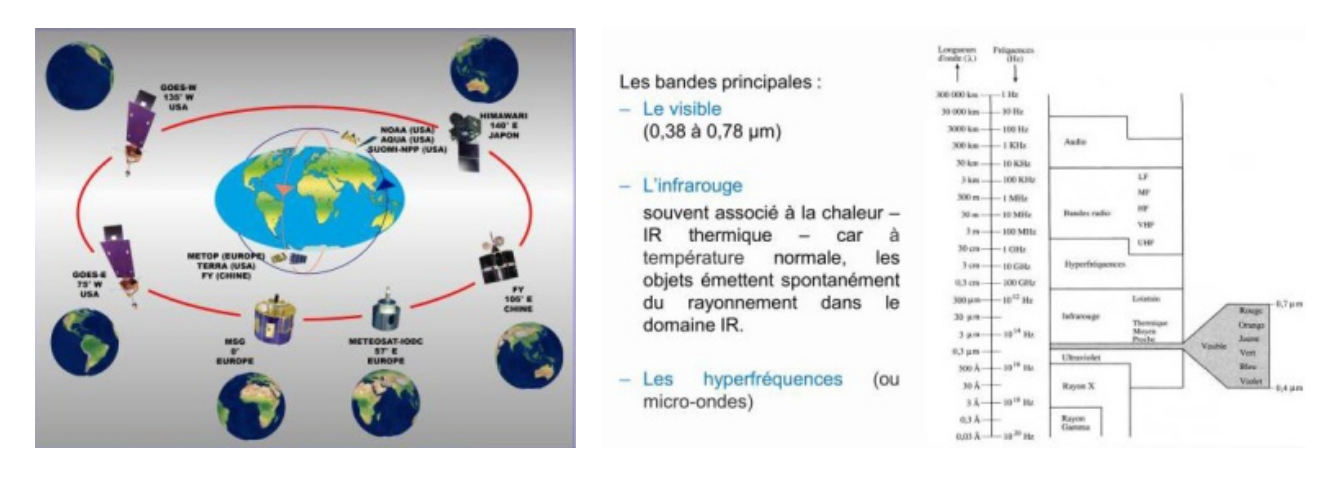

### **Liens utiles**

Stations Météo du Collège Colette

[https://stations.tremplin.ens-lyon.fr/opendata/69colette/temperature\\_48h1.php](https://stations.tremplin.ens-lyon.fr/opendata/69colette/temperature_48h1.php)

[Conférence Analyse des images satellites](https://xml.tremplin.ens-lyon.fr/exist/rest/db/rel/pres-xhtml/MeteoEtClimat/AnalyseDesImagesSatellites/AnalyseDesImagesSatellites.xhtml)

EumetSat <https://view.eumetsat.int/productviewer?v=default>

Archives des images radar-phuie :<https://www.meteociel.com/observations-meteo/radarzoom.php> EarthSchoolNet : <https://earth.nullschool.net/fr/>